。

。

1。首先,打开k线图。默认情况下,该行将是15分钟。绿色是红色,表示向下。如 图:

2. 根据不同需求,可以查看过去一年的行情,也可以查看一分钟的行情,如图:

3。市场图标页面有一个简单的绘图工具,可以为市场分析师提供方便,如图:

4。比特币市场有普通k线、简单k线和专业k线,通常默认开通。如图:

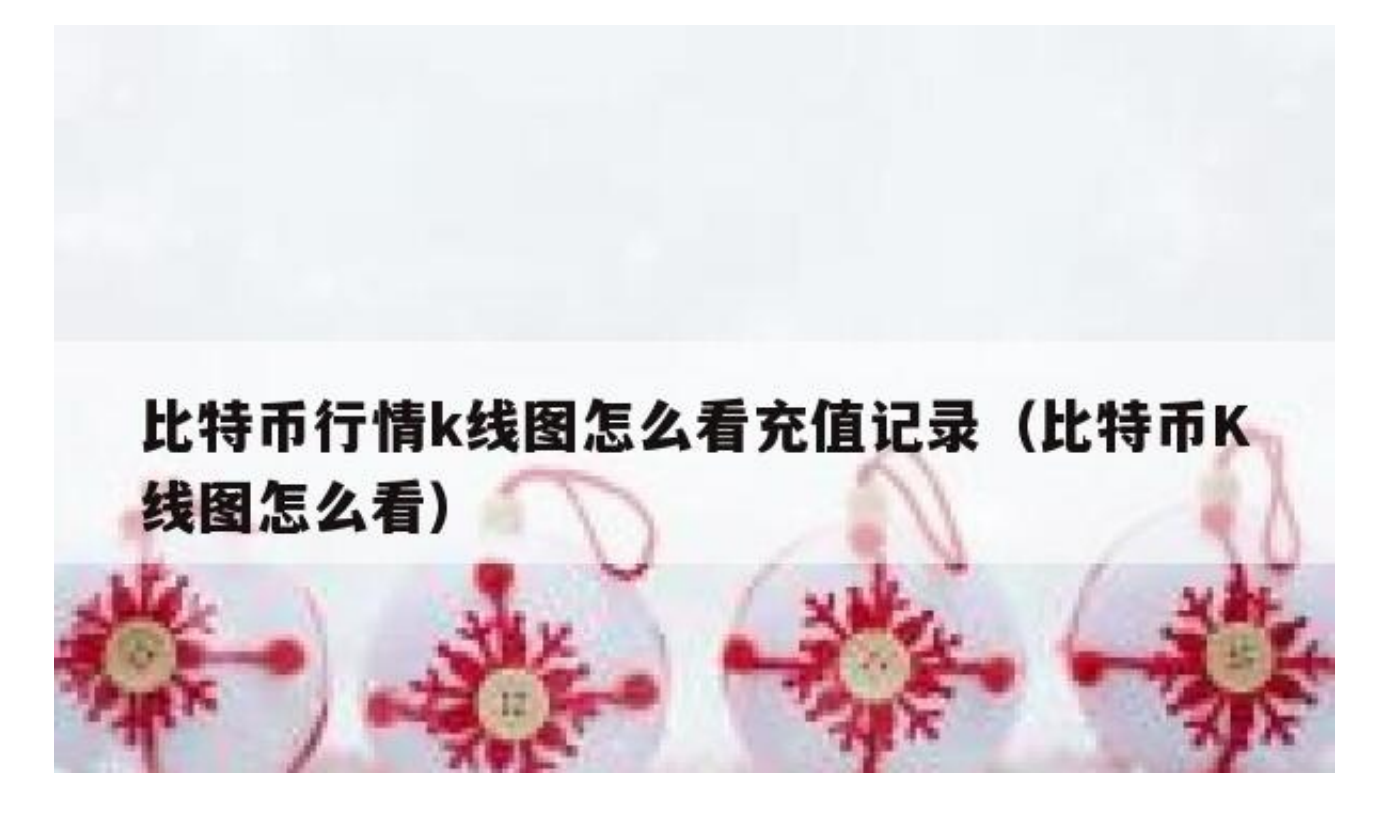

如何看待数字货币k线图?数字货币的走势图怎么看?很多新手刚进入币圈看到k线 图都很迷茫,这是进入所有二级市场的必修课。我们把k线图也叫蜡烛图,起源于 日本德川幕府时代

如何看待数字货币k线图?数字货币的走势图怎么看?很多新手刚进入币圈看到k线 图都很迷茫,这是进入所有二级市场的必修课。我们把k线图叫做蜡烛图,也叫蜡 烛图,起源于日本德川幕府时代,由本纪宗久发明。它最早是用来记录米市的,后 来因为其精巧独特的绘图方法而被引入股市和期货市场。通过k线图可以看到市场 在一定时期内的开盘价、收盘价、最高价和最低价的变化。

让's先来看看火币网的k线截图:

?

此图是BTC(比特币)的日k线图。

横轴为时间(本图单位为天),纵轴为单位(本图单位为美元)。而图中的红绿柱是分开 的k线。每根k线(柱)代表一天内市场的价格变化。把每一天的k线连起来,就得到反 映市场变化趋势的k线图。

K线解释

两张图理清k线:

?

每根k线代表一天的四个价格:最高价、最低价、开盘价、收盘价。将开盘价和收 盘价之间的部分画成&quot矩形实体&quot并连接最高价和最低价。两者结合形成 k线。

收盘价大于开盘价时,该柱为绿色,价格上涨,称为阳线。

收盘价低于开盘价时,柱红色,价格下跌,称为阴线。

注:在中国股市中,正线为红色,阴线为绿色;在某些图形中,还会认识到正线是 实心圆柱体,负线是空心圆柱体。

?

无论阴线还是阳线,从柱子向上突出的直线统称为上影线,从柱子向下突出的直线 统称为下影线。

现在让's上实际k线图,看看如何利用k线图判断行情走势!

单针打底

Let' 计我们来看看BTC2月份的k线图:

?

大盘在去年12月17日站上20000点最高点后,继续下跌,并没有't掉头直 到红圈位置,形成第一次强势反弹。

注意红圈的k线形态。柱子本身就短, 上影线很短, 几乎没有。但下影线极长, 这 样的k线是强烈的筑底反转信号,称为锤线。上影线消失,也叫单针见底。

我们列出锤线的判断依据:

1。在持续下降的趋势中,,且底部处于下降趋势的最低价位置;

2. 实体在整个区间的顶端, 颜色不' tmatter

3。下影线的长度至少是实体的两倍;

4。上影线最好消失,如果存在的话,应该比实线长度短。

为什么锤线往往预示着市场的底部?其实原理很好理解。在一轮连续下跌中,大盘 在开盘时继续下跌是因为看空情绪仍然占据主导,但在随后的时间里,看涨人群认 为价格已经到了合话的阶段(更多时候是主力选择进场,如果配合放量会是很强的反 转信号),导致价格快速反弹,逼近甚至超过开盘价,从而形成我们看到的锤线形态 。

让'让我们来看看实战中常见的k线战术。

人力车夫

老规矩在先:

?

Let' 让我们看看去年12月24日附近的BTC4小时图。

在一波连续下跌中,有几次反弹,但是力度不强。红圈里,形势逆转,短时间内出 现第一个强势反弹行情。

图中k线显示实体较小,上下影线较长。我们认为这个中间实体很小。但上下影线 较长的k线就叫人力车夫线。观察人力车夫线时, 要注意以下几点:

1。实体小,甚至没有;

2。全天振幅至少3%,一般来说7%-8%会比较理想;

3。黄包车夫线的颜色不重要。

人力车拉人线预示着一个行情的终结,不一定是反转信号,也可能是随之而来的价 格的来回波动(我们把这种价格在一个区间内的来回波动称为震荡)。从原理上分析 在下跌趋势中,长长的上下影线说明市场价格波动较大,但实体接近中心,说明市 场举棋不定,看涨和看跌的情绪不能完全主导市场,此时极有可能终止之前的走势 ,形成震荡或反转上涨。。同样,一波上涨行情中人力车夫的出现也大概率预示着 上涨行情的结束

比特币货币交易记录能查到吗?比特币期货交易记录肯定能查到。毕竟每一笔交易 都是他记录的,可以查到痕迹

 $\bullet$ 

1。首先,打开k线图。默认情况下,该行将是15分钟。绿色是红色,表示向下。

2、根据不同的需求,可以查看过去一年的行情,也可以查看一分钟的行情。

3。市场图标页面有一个简单的绘图工具,可以为市场分析师提供方便

4。比特币市场有普通k线、简单k线和专业k线。一般一开就是默认的普通k线。

比特币的k线图其实和股票的k线图差不多。k线图是币圈人士预测短期比特币行情 的重要指标。欧亿客户端上有一个k线图,我们可以清楚的看到比特币在某一段时 间内的价格走势。可以呈现比特币的价格走势、成交量、最高点、最低点等基本信 息。